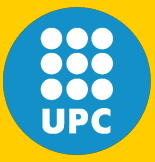

#### *Open source Precise Point Positioning with GNSS Data Structures and the GPSTk*

Salazar D., Hernandez-Pajares M., Juan J.M. and Sanz J. gAGE/UPC, Barcelona, Spain

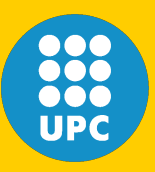

#### **Contents**

- GPSTk overview
- Current features
- GNSS Data Structures:
	- Some GDS examples
	- Implementation
	- Processing paradigm
	- Some processing examples
- Initial results for PPP
- Conclusions and future work

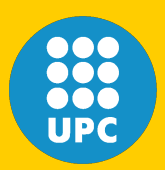

#### **GPSTk overview**

- Library to write GNSS data processing software, plus example applications.
- Free software (LGPL): Both commercial and non-commercial applications.
- Written in (very portable) ANSI C++.
- Initiated at ARL:UT, now it has several official developers around the world.
- Very well documented, and easy to document.
- Easy to extend and maintain.
- Website: http://www.gpstk.org

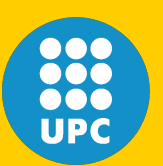

#### **GPSTk portability**

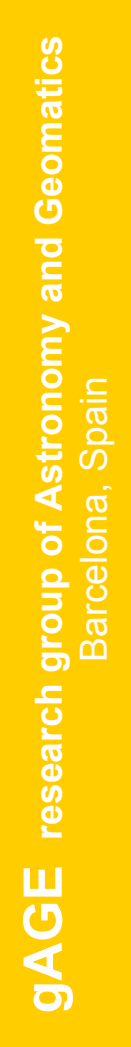

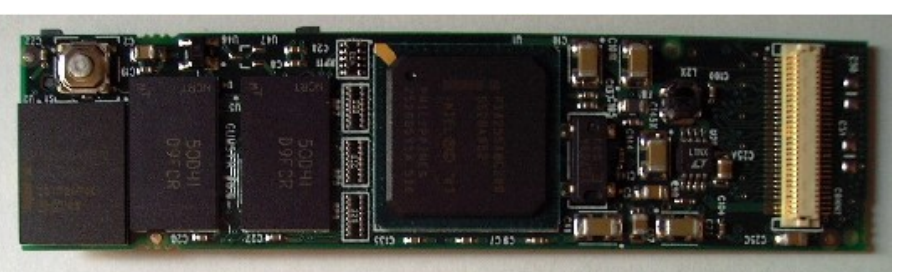

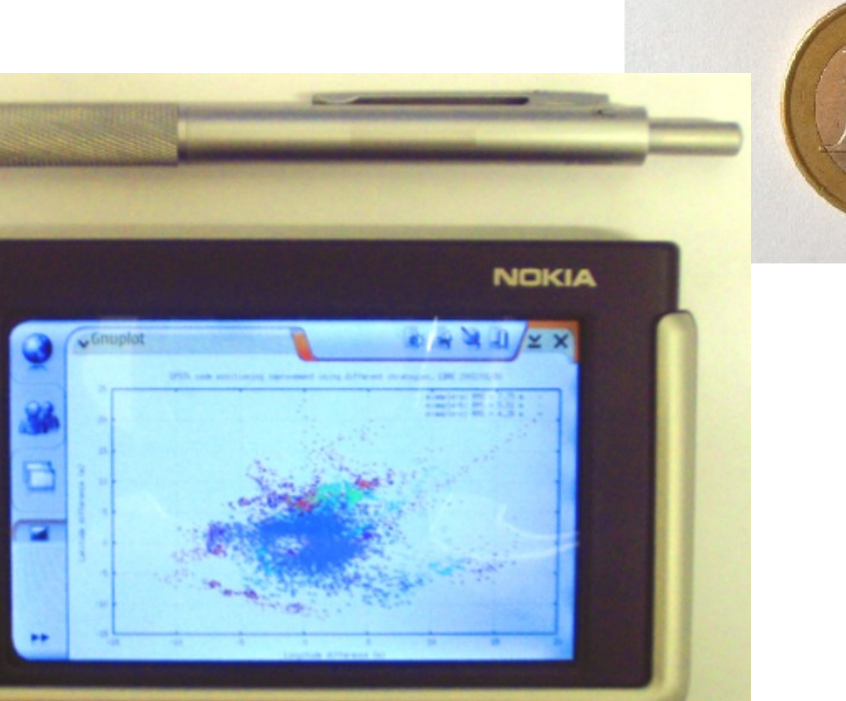

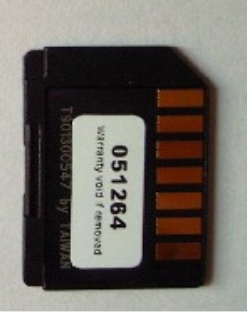

o<br>O

Œ

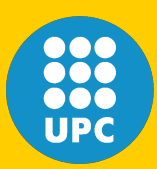

#### **Current features**

- Time conversions
- RINEX (OBS, NAV, MET) reading/writing
- Ephemeris computation (Broadcast and SP3)
- Mathematics: Matrices, vectors, interpolation, numeric integration, LMS, W-LMS, Kalman filter.
- Code positioning, RAIM, PPP.
- Application development (exceptions, command line)
- Several models (Klobuchar, Goad-Goodman, MOPS...)
- Classes for precise modeling:
	- Receiver antenna phase centers.
	- Wind-up.
	- Solid tides, ocean tides, pole tides.
	- Neill tropospheric model.

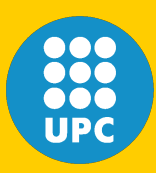

#### **GNSS Data Structures**

- GNSS Data Structures (GDS) address common processing problems.
- Processing adds extra data, and these data must be matched with the corresponding observations.
- Sometimes, this implies data intersection and/or union taking into account source, time, satellite ID, data type, etc.
- Also, there may be synchronization issues among different data streams.
- GNSS+INS hybrid systems bring further complexity.

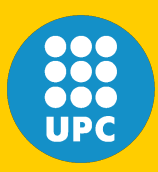

#### **GNSS Data Structures**

- Some sort of hierarchy of data structures was needed to address data management issues.
- These data structures should be as *light* as possible, yet *flexible* and *easy* to use.
- Reference implementation was developed using facilities provided by the C++ STL.
- The authors have been extending this concept from code-based to phase-based data processing. First results in this work.
- **Key point:** Saving Meta-Information along data.

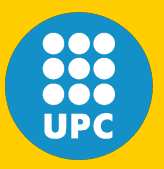

#### **Some GDS examples**

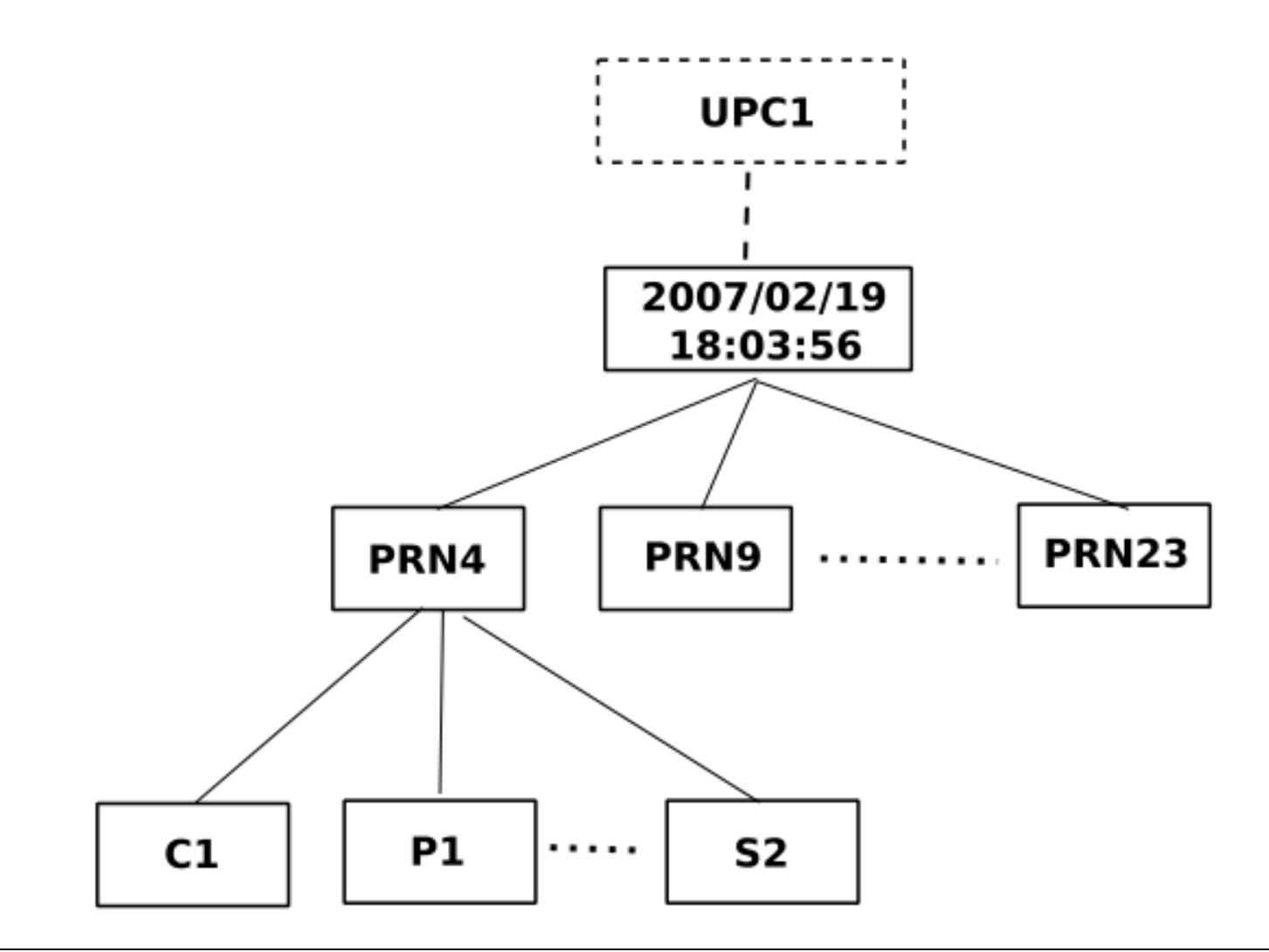

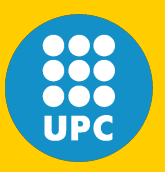

**gAGE research group of Astronomy and Geomatics**

#### **Some GDS examples**

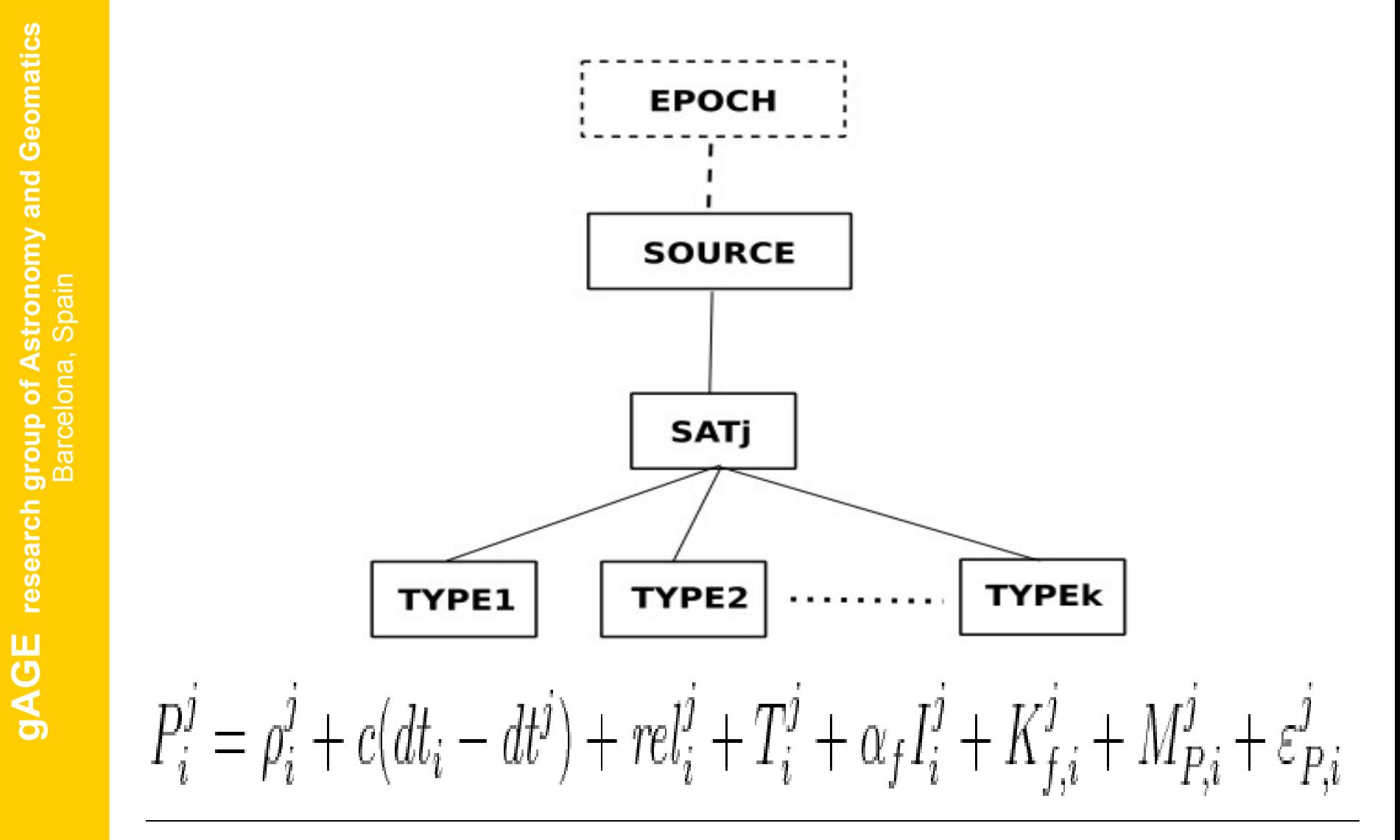

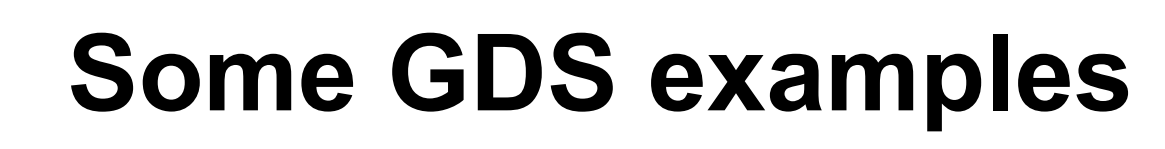

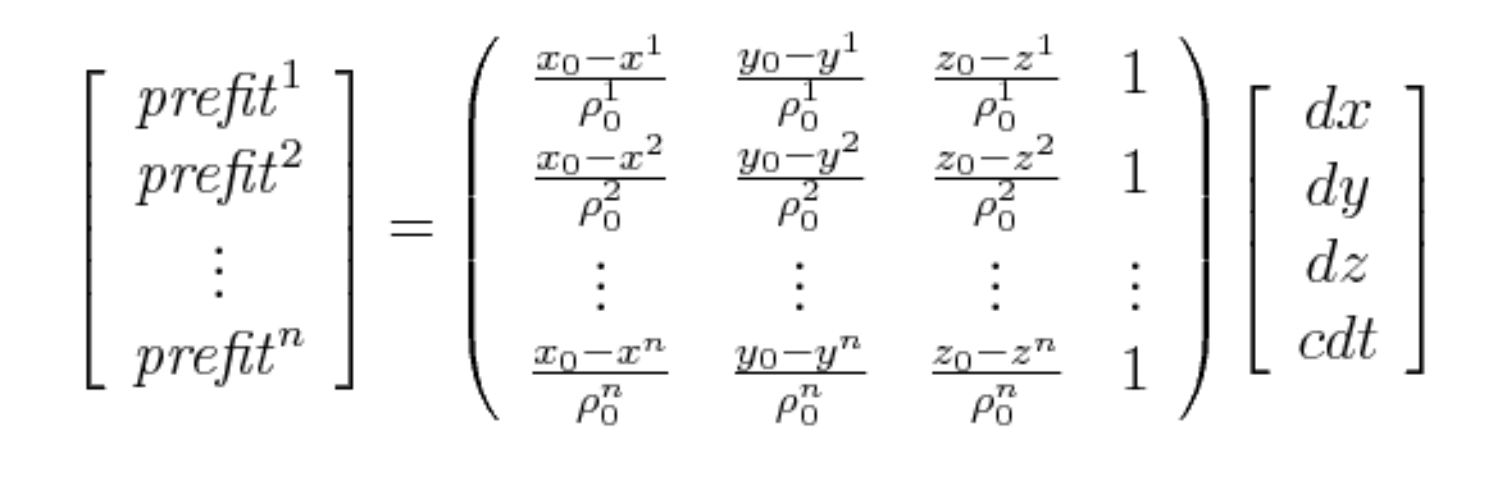

$$
\begin{bmatrix}\n\Delta prefit^1 \\
\vdots \\
\Delta prefit^n\n\end{bmatrix} = \begin{pmatrix}\n\Delta \frac{x_0 - x^1}{\rho_0^j} & \Delta \frac{y_0 - y^1}{\rho_0^j} & \Delta \frac{z_0 - z^1}{\rho_0^j} & 1 \\
\vdots & \vdots & \vdots & \vdots \\
\Delta^{x_0 - x^n} & \Delta \frac{y_0 - y^n}{\rho_0^j} & \Delta \frac{z_0 - z^n}{\rho_0^j} & 1\n\end{pmatrix} \begin{bmatrix}\ndx \\
dy \\
dz \\
\Delta (cdt)\n\end{bmatrix}
$$

#### **Some GDS examples**

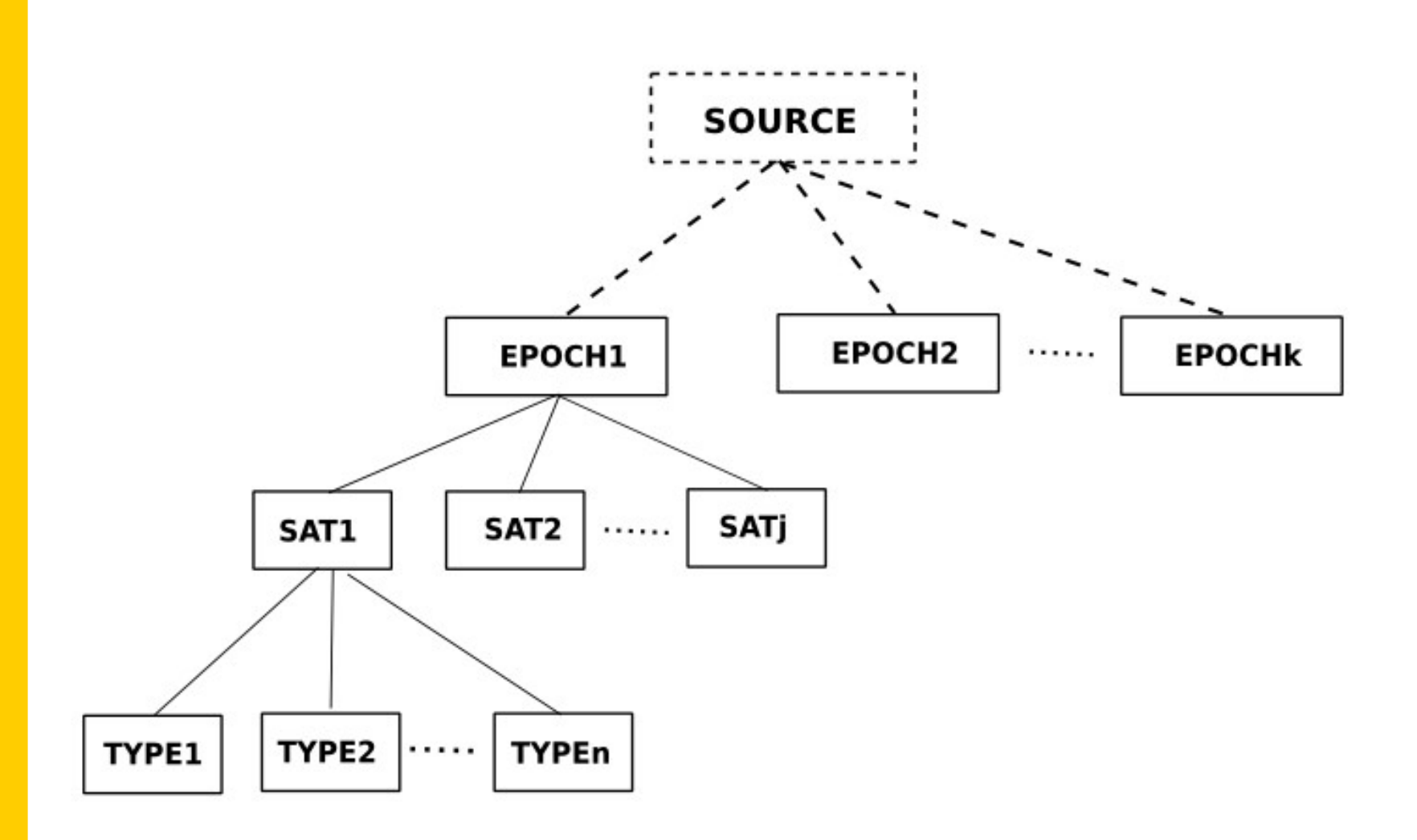

 $\bullet$ 000 **UPC** 

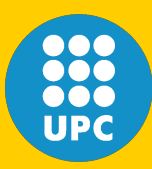

### **Implementation**

- GDS have two main parts:
	- Header: The common information
	- Body: The specific information
- Several methods are provided to ease handling. For instance:

gRin.keepOnlyTypeID(TypeID::C1) gRin.removeSatID(sat21) gRin.body(TypeID::LI)(sat89)

• Operator ">>" is overloaded to make the data "flow" from one processing step to the next: gRin >> modeler >> solver

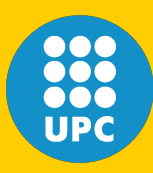

## **Processing paradigm**

- GNSS data processing becomes like an "assembly line". The GDS "flow" from one "workstation" to the next.
- The GDS is treated like a "white box" holding all the information needed. It shrinks or expand automatically as needed; all data is properly indexed.
- The other "processing" objects ("ComputeLC", for instance, computes de ionosphere-free combination) act like "workstations" in the assembly line:
	- They are pre-configured (sensible defaults)
	- They may be reconfigured

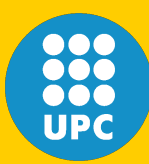

```
while(rin \gg gRin)
{
    gRin >> obsFilter >> model >> solver;
}
```

```
•rin = RinexObsStream: Reads RINEX files
•gRin = gnssRinex: GNSS Data Structure
•obsFilter = SimpleFilter: Filters out satellites with
            observations grossly out of bounds
•model = ModelObs: Computes modeled (corrected)
          observations from satellites to a mobile receiver
•solver = SolverLMS: Computes the Least Mean
          Squares Solution
```
#### **Example: Smoothed-PC + WMS**

while  $(rin \gg gRin)$ {

> $g\sin \gg g$ etPC $\gg g$ etLC $\gg g$ etLI $\gg g$ etMW >> markCSLI >> markCSMW >> smoothPC >> pcFilter >> modelPC >> weightsMOPS >> >> baseChange >> solverWMSNEU;

getPC, getLC, etc = Classes to compute observable comb.  $markCSLI$ , mark $CSMW = Cycle-slips$  detectors •smoothPC = *PCSmoother*: Smoothes PC with LC •weightsMOPS = *ComputeMOPSWeight*: Relative weights •baseChange = *XYZ2NEU*: Changes reference frame •solverWMSNEU = *SolverWMS*: WMS in North-East-Up

}

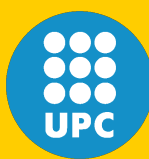

#### **Example: Simple PPP**

while  $(rin \gg gRin)$ {

> $g$ Rin  $\gg$  basicMod  $\gg$  correctObj  $\gg$  windup >> computeTropo >> linearComb >> markCSLI >> markCSMW >> pcFilter >> mopsWeights >> baseChange >> pppSolver;

•basicMod = *BasicModel*: Basic parts of GNSS model •correctObj = *CorrectObservables*: tides, phase centers, etc. •windup = *ComputeWindUp*: Wind-up effect •computeTropo = *ComputeTropModel*: Neill trop. model •pppSolver = *SolverPPP*: Implements PPP Kalman filter

}

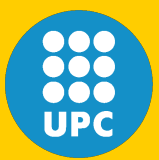

#### **Initial results for PPP**

ONSA station. Aug/12/2005.

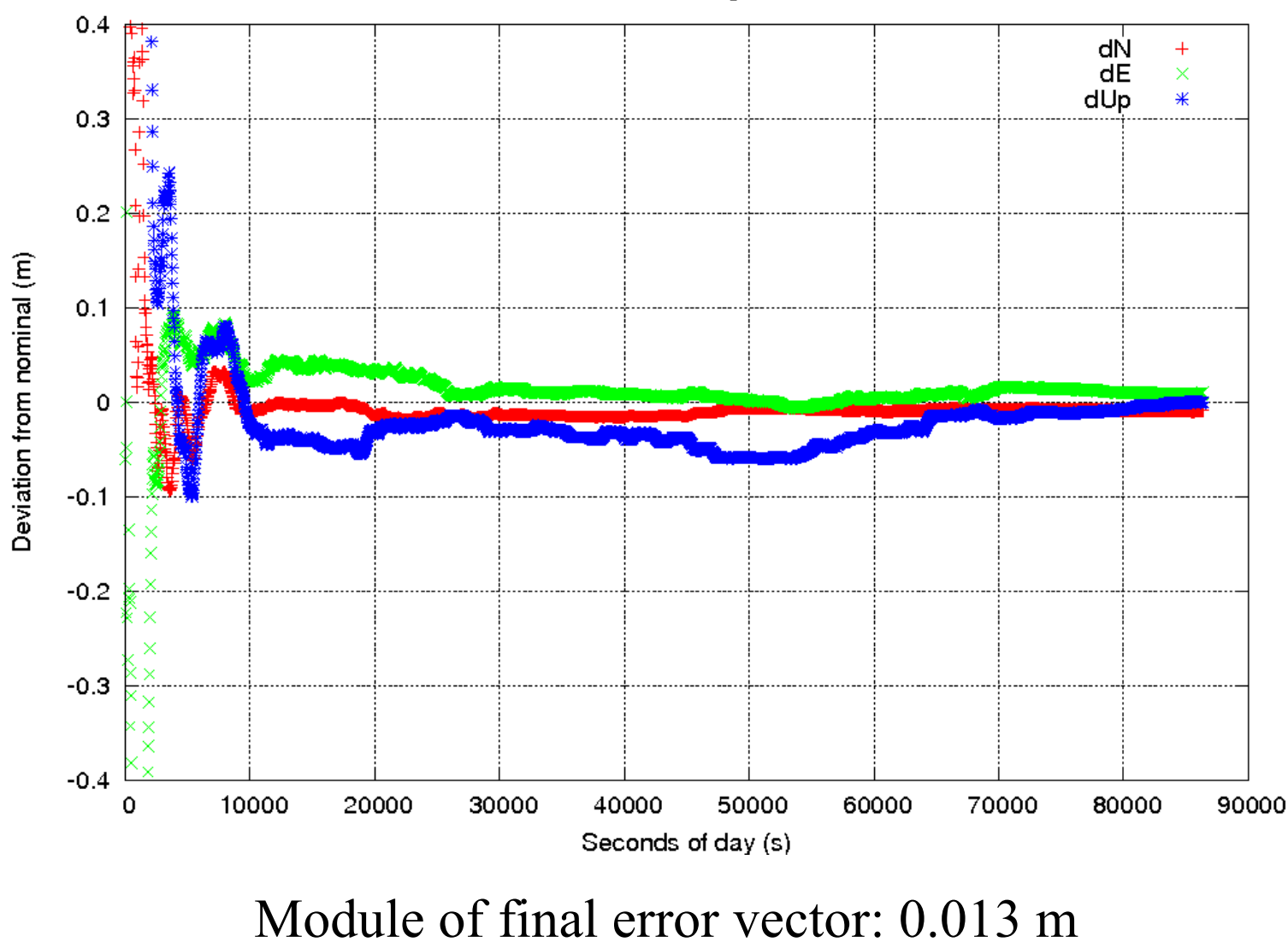

## **Conclusions and future work**

- GPSTk is already a solid base to work upon, saving tedious work to the researcher.
- GDS are providing a powerful, yet very flexible and easy to use, processing framework.
- Initial PPP results using GDS are promising.
- There are several areas for improvement:
	- Adapting forward-backward Kalman filter.
	- PPP for networks of stations.
	- Robust outlier detection classes.
	- More sophisticated tide models.
	- Other GNSS processing strategies (RTK)

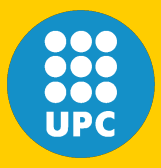

# **gAGE** research group of Astronomy and Geomatics<br>Barcelona, Spain **gAGE research group of Astronomy and Geomatics** *Thanks for your attention and time!*Barcelona, Spain